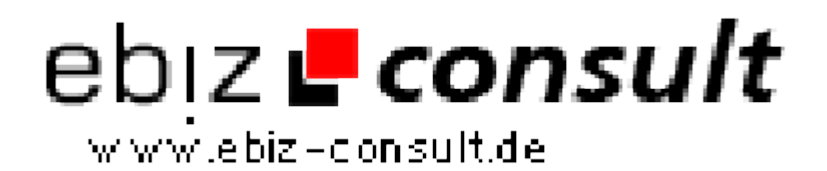

solutions for your daily eBusiness

## **News & Artikelscript**

**URL**

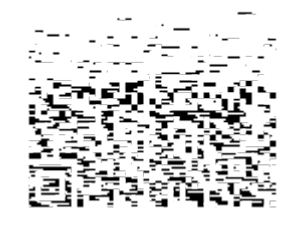

https://www.php-resource.de/script/CMS-Content-Management-Systems/Blog-and-Editorial-Systems/News--Artikelscript\_16924

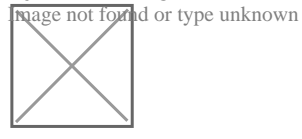

## **Produktbild**

**Description** Mit diesem auf PHP und MySQL basierenden Script ist es möglich z.B. News und (mehrseitige) Artikel zu verschiedensten Themengebieten zu schreiben. Der Administrator kann hier bestimmte Mitglieder zu Redakteuren ernennen, diese können verschiedene Rechte beim schreiben von News/Artikeln erhalten.

> Ideal geeignet ist das Script für alle die umfangreiche Workshops oder Tutorials schreiben, auf einfache Weise Reportagen und News zu verschiedenen Themengebieten einfach veröffentlichen möchten, aber auch für Beschreibungen und Downloads von Software ist das Script geeignet. Es ist hierbei sogar möglich für jede Datei ein monatliches Downloadlimit vorzugeben.

> Besonderes Feature ist hierbei die Medienverwaltung. So kann der Verfasser einer News oder eines Artikels verschiedene Medien vorab hochladen, und diese dann für das schreiben auswählen. Die ausgewählten Medien werden dann unter dem Eingabefenster angezeigt und sind wie BB-Bode mit einem Klick eingefügt.

Ein weiteres Highlight ist die Werbekundenverwaltung. Hier können Sie Werbekunden mit Text und Bannerwerbung verwalten, pro Werbekunde sind dabei verschiedene Werbearten möglich. Jeder Werbekunde kann natürlich auch Statistiken zu seinen Werbeschaltungen abrufen.

Allgemeine Features

- 1. Browserbasierte Hauptadministration mit folgenden Möglichkeiten
	- Einstellen aller Script Setupparameter per Administration
	- Mitgliederliste mit folgenden Funktionen
		- Suchfunktion nach Mitgliedern
		- Verschiedene Sortierungen der Mitglieder
		- Kontakformular
	- Zuweisen von Dateien, optional Versand von

Downloadinformationen per E-Mail

 - Ändern der E-Mail Adresse wenn Mitglied angegebenen E-Mail Account

nicht mehr besitzt, nötig für das anfordern eines neuen

Passwortes

- Einstellen der Mitgliederrechte mit folgenden Abstufungen
	- Mitglied darf News/Artikel kommentieren (JA/NEIN)
	- Mitglied ist Redakteur für News (JA/NEIN)
	- News des Redakteurs müssen freigeschaltet werden (JA/NEIN)
	- Mitglied ist Redakteur für Artikel (JA/NEIN)
	- Artikel des Redakteurs müssen freigeschaltet werden (JA/NEIN)
	- Mitglied ist Redakteur und darf Dateien hochladen (JA/NEIN)
	- Dateien des Redakteurs müssen freigeschaltet werden (JA/NEIN)
	- Administrator bekommt eine Nachricht per Mail mit

Uploadinformationen (JA/NEIN)

- Mitgliederregistrierung mit 3 möglichen Registrierungsarten
	- Mitglied ist sofort freigeschaltet
	- Mitglied erhält Freischaltkey per E-Mail
	- Mitglied wird vom Admin freigeschaltet
	- Mitglieder können sich nach der Registrierung als Redakteur

anmelden,

Anmeldeformular hierfür optional an und abschaltbar